**O** pcsnet

# MSQ4-2 - MOC 20762 - DEVELOPING SQL DATABASES

Categoria: SQL Server 2017 e 2016

## INFORMAZIONI SUL CORSO

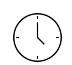

≡

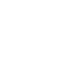

 $\overline{a}$ 

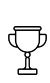

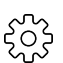

Produttore: **Microsoft** 

Durata: 5 Giorni

Categoria: SQL Server 2017 e 2016

Qualifica Istruttore: Microsoft Certified **Trainer** 

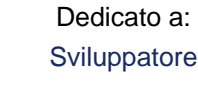

## **OBIFTTIVI**

Implementare un server di database Aggiornare SQL Server Configurare SQL Server Gestire database e file (condivisi) Implementare, migrare e gestire i database nel cloud

## **PREREQUISITI**

Conoscenza di base del sistema operativo Microsoft Windows e delle sue funzionalità principali. Conoscenza operativa di Transact-SQL. Conoscenza operativa dei database relazionali. Esperienza operativa nella progettazione del database

## **CONTENUTI**

## Module 1: SQL Server 2016 Components

Introduction to the SQL Server Platform Overview of SQL Server Architecture SQL Server Services and Configuration Options

#### Lab : Discussion: SQL Server versions

When we do use a separate installation of SQL Server and when would use a separate instance? Which version of SQL Server is most suitable in your organization? After completing this module, you will be able to: Describe SQL Server components and versions. Describe SQL Server architecture and resource usage. Describe SQL Server services and how you manage the configuration of those services.

## Module 2: Installing SQL Server 2016

Considerations for SQL Installing Server TempDB Files Installing SQL Server 2016 Automating Installation

## Lab : Installing SQL Server

Assess the available resources

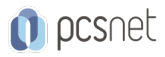

Install an instance of SQL Server Perform post installation checks Automating Installation After completing this module, you will be able to: Describe the considerations when installing SQL Server. Describe TempDB files. Install SQL Server 2016. Automate a SQL Server installation.

## Module 3: Upgrading SQL Server to SQL Server 2016

Upgrade Requirements Upgrade SQL Server Services Migrating SQL Server Data and Applications

## Lab : Upgrading SQL Server

Create the Application Logins Restore Database Backups Orphaned Users and Database Compatibility Level After completing this module, you will be able to: Describe the upgrade requirements for SQL Server. Upgrade SQL Server. Migrate SQL Server data and applications.

### Module 4: Working with Databases

Introduction to Data Storage with SQL Server Managing Storage for System Databases Managing Storage for User Databases Moving and Copying Database Files Side-by-Side Upgrade: Migrating SQL Server Data and Applications Buffer Pool Extension

## Lab : Managing Database Storage

Configuring tempdb Storage Creating Databases Attaching a Database Enable Buffer Pool Extension After completing this module, you will be able to: Describe Data Storage with SQL Server. Manage Storage for System Databases. Manage Storage for User Databases. Move and Copy Database Files. Describe the Side-by-Side Upgrade: Migrating SQL Server Data and Applications process. Describe and use Buffer Pool Extensions.

#### Module 5: Performing Database Maintenance

Ensuring Database Integrity Maintaining Indexes Automating Routine Database Maintenance

#### Lab : Performing Database Maintenance

Use DBCC CHECKDB to Verify Database Integrity Rebuild Indexes Create a Database Maintenance Plan

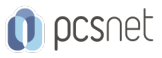

After completing this module, you will be able to: Ensure Database Integrity. Maintain Indexes. Automate Routine Database Maintenance.

### Module 6: Database Storage Options

SQL Server storage Performance SMB Fileshare SQL Server Storage in Microsoft Azure Stretch Databases

### Lab : Implementing Stretch Database

Run Stretch Database Advisor Implement Stretch Database After completing this module, you will be able to: Describe SQL Server Storage Performance. Describe SMB Fileshare. Explain SQL Server Storage in Microsoft Azure. Describe Stretch Database.

### Module 7: Planning to Deploy SQL Server on Microsoft Azure

SQL Server Virtual Machines in Azure Azure Storage Azure SQL Authentication Deploying an Azure SQL Database

### Lab : Plan and Deploy an Azure SQL Database

Plan an Azure SQL Database, Networking, performance tiers, security Provision an Azure SQL Database Connect to an Azure SQL Database After completing this module, you will be able to: Describe SQL Server Virtual Machines in Azure. Describe Azure Storage. Explain Azure SQL Authentication, auditing and compliance. Deploy an Azure SQL Database.

## Module 8: Migrating Databases to Azure SQL Database

Database Migration Testing Tools Database Migration Compatibility Issues Migrating a SQL Server Database to Azure SQL Database

## Lab : Migrating SQL Server Databases to Azure

Perform Migration Testing Migrate a SQL Server Database to Azure SQL Database Test a Migrated Database

## Module 9: Deploying SQL Server on a Microsoft Azure Virtual Machine

Deploying SQL Server on an Azure VM The Deploy Database to a Microsoft Azure VM Wizard

## Lab : Deploying SQL Server on an Azure Virtual Machine

Provision an Azure VM

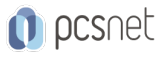

Use the Deploy Database to Azure VM Wizard

## Module 10: Managing databases in the Cloud

Managing Azure SQL Database Security Configure Azure storage Azure Automation

## Lab : Managing Databases in the Cloud Configure Azure Security

Automate Azure Deployment

## **INFO**

Materiale didattico: Materiale didattico in formato digitale Costo materiale didattico: incluso nel prezzo del corso a Calendario Natura del corso: Operativo (previsti lab su PC)